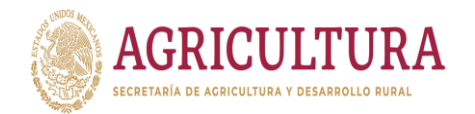

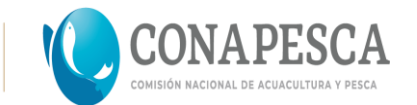

# **Instructivo de llenado de la Solicitud de Apoyo de la Cuota Energética de Energía Eléctrica para Instalaciones Acuícolas**

Lea cuidadosamente este instructivo y proceda al llenado respetando las indicaciones aquí descritas. Por favor use bolígrafo de tinta azul o negra (excepto de gel), máquina de escribir o bien solicite la versión magnética de este formato para llenado e impresión con ayuda de equipo electrónico.

## **Clave RNP del Acuacultor**

La clave de 10 dígitos asociada al nombre o razón social, misma que aparece en el lado derecho del formato RNP-01 (Cédula de Inscripción de Unidades Económicas en el Registro Nacional de Pesca), la cual se muestra como "RNP UNIDAD ECONÓMICA"

**Nota.-** Si uno ó más datos han cambiado desde que se dio de alta en el RNP es necesario que solicite un formato nuevamente para actualizar la información. Esto no implica que se le genere una nueva clave a menos que su razón social haya cambiado (Vg., sociedad cooperativa a sociedad anónima u otra figura moral)

## **Clave RNP de la Instalación Acuícola**

Clave de 8 dígitos asociada al nombre de la instalación acuícola, misma que aparece en el lado derecho del formato RNP-0X (Cédula Auxiliar de Inscripción al Registro Nacional de Pesca para Instalaciones Acuícolas), la cual se muestra como "CVE INSTALACIÓN ACUÍCOLA"

Para poder contar con un registro completo y actualizado de los agentes que participan en la acuacultura a nivel nacional se sugiere que los solicitantes no obligados tramiten sus claves del RNPA a través de las mismas Ventanillas de Atención. Este trámite es gratuito.

### **Fecha**

La correspondiente al día en que se presenta la solicitud ante la Ventanilla Autorizada, de acuerdo al formato especificado (dd/mm/aa). Este espacio es de uso exclusivo de la Ventanilla de Atención. No anotar nada.

### **Dictamen**

Este espacio es reservado para la resolución del funcionario facultado, en este caso el Subdelegado de Pesca o equivalente. No anotar nada.

# **Folio, Ventanilla Autorizada en, Clave Ventanilla, Entidad y Clave Entidad**

Estos espacios están también reservados para ser llenados por el funcionario responsable de la Ventanilla Autorizada.

# **Nombre o Razón Social del Acuacultor / Persona Moral**

Tal como aparece en la Cédula del Registro Federal de Contribuyentes; debe coincidir con el apartado de 5 del formato RNP-01. Sólo puede ser llenada una opción.

# **RFC**

El asociado a nombre o razón social del acuacultor, tal como aparece en la Cédula respectiva. Tener cuidado de llenar correctamente este campo.

# **No. de Servicio de Energía Eléctrica**

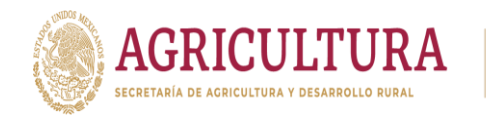

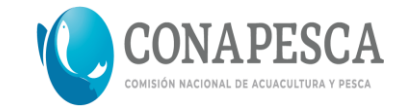

Anotar los 12 dígitos del número de servicio también conocido como RPU, mismos que aparecen en el avisorecibo de pago. Ejemplo: No. de Servicio 352711000309 (contiene sólo números). En el caso de contar sólo con el contrato por no tener aún instalado el servicio, asignar el número respectivo.

## **Tarifa aplicable**

La que aparece en el aviso-recibo de pago. Ejemplos: PDBT, GDBT, GDMTO y GDMTH. Tratándose de contrato y en caso de que no se indique dejar el espacio en blanco.

## **Solicitud de: Inscripción / Renovación**

Si es la primera vez que solicita el apoyo marque la opción "Inscripción" Si ya está inscrito en el Padrón de Beneficiarios y desea seguir gozando del estímulo marque entonces la opción "Renovación" Sólo marque una de las opciones.

## **Tipo de instalación Acuícola**

Marque la opción de "Laboratorio / Centro Acuícola" en caso de producir crías, semillas o postlarvas.

Marque la opción "Otras instalaciones" para granjas dedicadas a la engorda de otras especies distintas al camarón y aquellas que producen especies de ornato.

**Nota.-** Sólo marque una de las opciones disponibles a menos que en el mismo espacio físico coexistan una granja de engorda y un laboratorio, en cuyo caso por excepción podrá marcar hasta dos casillas, siendo posible sólo las combinaciones: GL ó LO.

## **Espacio abierto a producción**

Es aquel efectivamente dedicado a la engorda ó producción de crías, semillas o postlarvas, una vez que se ha descontado el espacio para estabulación de organismos, precría, cultivos larvarios iniciales, cultivos periféricos de alimento vivo, etc., a excepción de la parte de ese espacio se aproveche para producción. No puede ser mayor al que se manifiesta en el apartado de "ESPACIO DISPONIBLE" del formato RNP-0X. Por favor marque correctamente la unidad de medida.

Nota.- En caso de contar con espacio expresado en diferentes unidades separar las cantidades mediante una diagonal ( / ), respetando el orden secuencial de unidades de medida que aparece en el formato. Ejemplo:

Para una granja que dispone de 5,000 m2 de estanquería rústica más 1,500 m3 de tanques y/contenedores los datos se asentarían así:

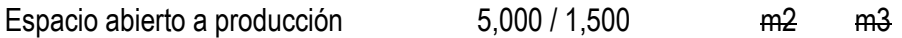

# **Espacio en operación**

La parte correspondiente del espacio abierto a producción que se tiene programado operar en el año. No puede ser mayor al espacio abierto a producción y le aplican las mismas reglas señaladas para éste en relación a la ocurrencia de distintas unidades de medida. En el caso de llevar a cabo más de un ciclo de producción al año, corresponde al espacio máximo de operación por ciclo. Por ejemplo:

Una granja realizará dos ciclos de producción de 4 meses cada uno. En el primero sembrará una extensión de 150 has mientras que en el segundo trabajará en una extensión de 200 has, por lo tanto el espacio en operación que se consignará será 200 has.

# **Especies en producción**

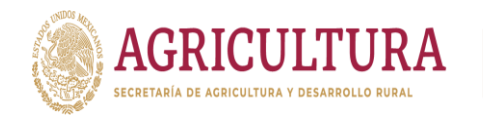

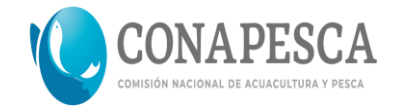

Mencionar las especies que produce la instalación acuícola por nombre genérico. Por ejemplo: camarón, trucha, tilapia, peces de ornato, abulón, etc.

## **Producción anual esperada**

Indicar la producción que se espera alcanzar en el año con base en el espacio en operación y los ciclos de producción. Marcar la opción correspondiente según se trate de carne (ton) u organismos ó peces de ornato (miles ó millones). Para especies destinadas a consumo humano pero que se comercializan por "piezas" es factible expresar la producción en miles como en el caso de abulón. La misma regla para separar cantidades expresadas en distintas unidades mediante una " / " aplica aquí.

## **Equipos que emplean energía eléctrica, utilizados en proceso productivos primarios. Cantidad**

Señale el número de equipos del mismo tipo que estén disponibles, funcionales y se contemple operar de acuerdo al espacio declarado en operación. No incluya los equipos de reserva para situaciones de emergencia, sólo los que se requerirán para la operación en el año que se solicita el estímulo. Consultar el listado de equipos susceptibles de beneficio.

## **Tipo**

Indique el tipo de equipo empleado. Por ejemplo: bomba, aereador, soplador, lámpara UV, ozonificador, enfriador, calentador, etc.

### **Marca**

Escriba la marca correspondiente al equipo en cuestión.

### **Motor Fase**

Indicar si el equipo opera con motor monofásico (1) ó trifásico (3). Sólo para motores con potencia de hasta 3 hp. Para el resto de los equipos y donde no aplique, el valor por omisión es 0.

### **Caballaje (Hp)**

La potencia nominal de operación del equipo que se describe. Es importante que indique en sistema decimal la potencia. Por ejemplo: Un aereador de 1 ½ hp se manifiesta como 1.5 hp

### **Consumo (Watts)**

El consumo nominal del equipo que se describe, en las condiciones habituales de operación. Se puede contestar con las especificaciones del fabricante o calcular considerando los siguientes algoritmos:

## **Motores monofásicos:W= V \* A \* FP**

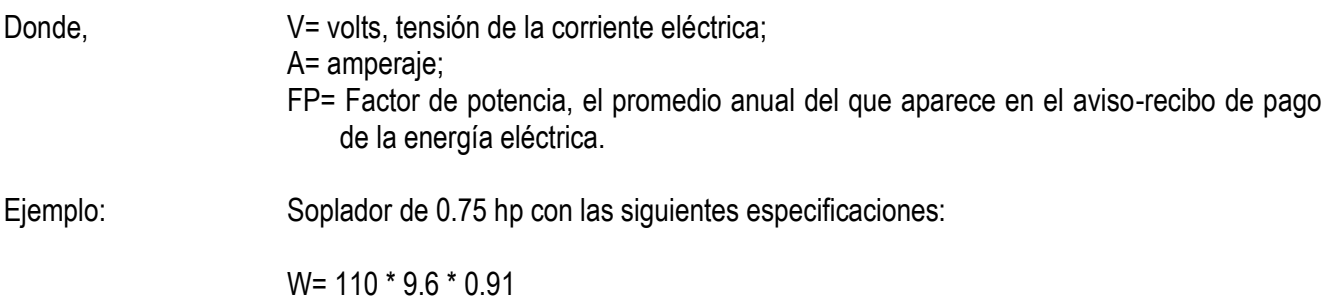

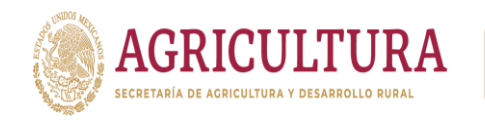

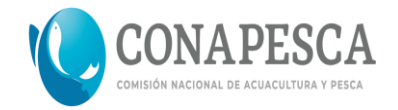

W= 960

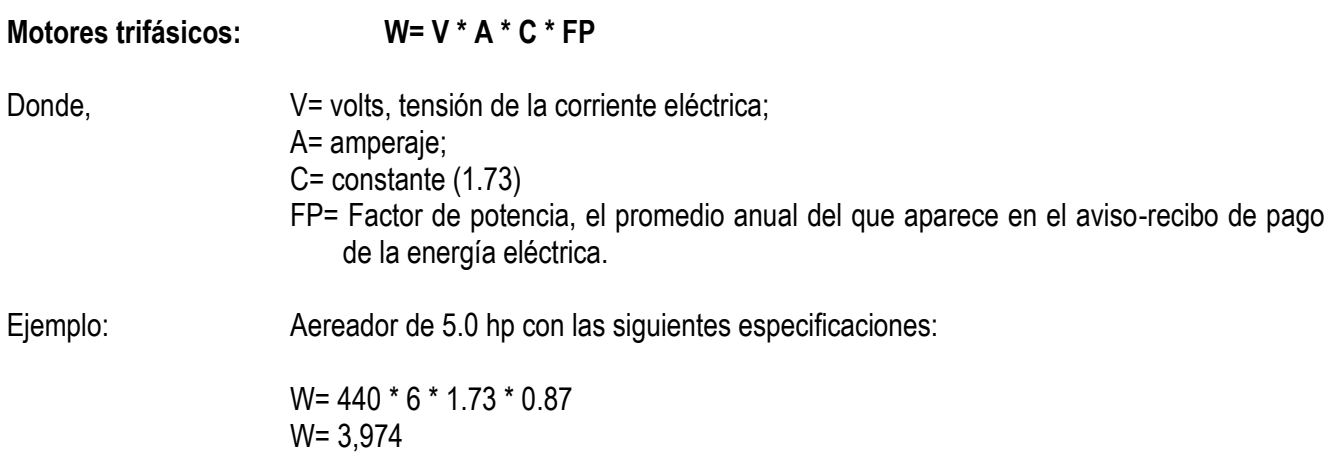

Es importante separar los millares con "," como se aprecia en el ejemplo, así como no confundir Watts / hora con kW / hora, y sobre todo, expresar este dato de manera unitaria, es decir, en relación a UN SOLO equipo de las características que se describe, ya que existe una columna que señala la cantidad de equipos de las mismas características.

# **Horas / Día**

Horas promedio de operación al día del equipo que se describe.

# **Días / Año**

El número de días contemplado de operación en el año vigente del equipo que se describe.

### **Consumo (Watts / Año)**

El consumo anual del equipo que se describe, resultante de multiplicar el número de equipos del mismo tipo x consumo (Watts / hora) x horas/día x días/año. Tomar mucho en cuenta que este deberá ser congruente con el consumo anual facturado en el aviso-recibo presentado.

### **Documentación que acompaña la solicitud**

Todos los documentos que se enlistan a continuación se entregan en copias simples.

### **Que aplica en general:**

 $\overline{a}$ 

Copia documento legítima posesión de la Instalación Acuícola. Copia documentos legítima posesión de equipos objeto de estímulo<sup>1</sup> Copia del último aviso-recibo de pago ó contrato relacionado al suministro de energía eléctrica.

# **Que aplica sólo a personas físicas:**

Copia de CURP / Acta de Nacimiento Copia de identificación oficial con fotografía

 $1$  Es importante que en la copia de las facturas que se entreguen se resalte con plumón marcatextos los equipos contemplados para el estímulo a fin de facilitar la revisión documental. Lo mismo es válido para el resto de la documentación.

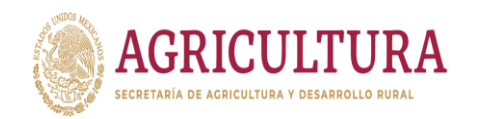

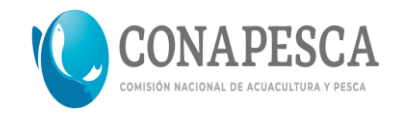

# **Que aplica sólo a personas morales:**

Copia Acta Constitutiva. Copia de Cédula de Identificación Fiscal. Copia del poder del representante legal o apoderado. Copia de identificación oficial con fotografía del representante legal o apoderado.

De persistir alguna duda en el llenado del presente formato por favor dirigirse a la Ventanilla de Atención ó a la Comisión Nacional de Acuacultura y Pesca con:

Lic. René Núñez Martínez Biól. Yesenia Sánchez Coordinación General de Operación y Estrategia Institucional Tel: 01\_6699\_156900, ext. 58436 y 58578 Correos: [programadeenergia@conapesca.gob.mx](mailto:programadeenergia@conapesca.gob.mx)